## **20.1.0918.300 Maintenance Release**

### Feature

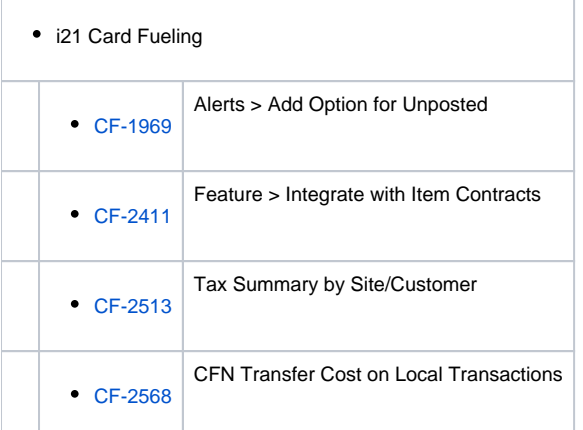

# • i21 Contract Management

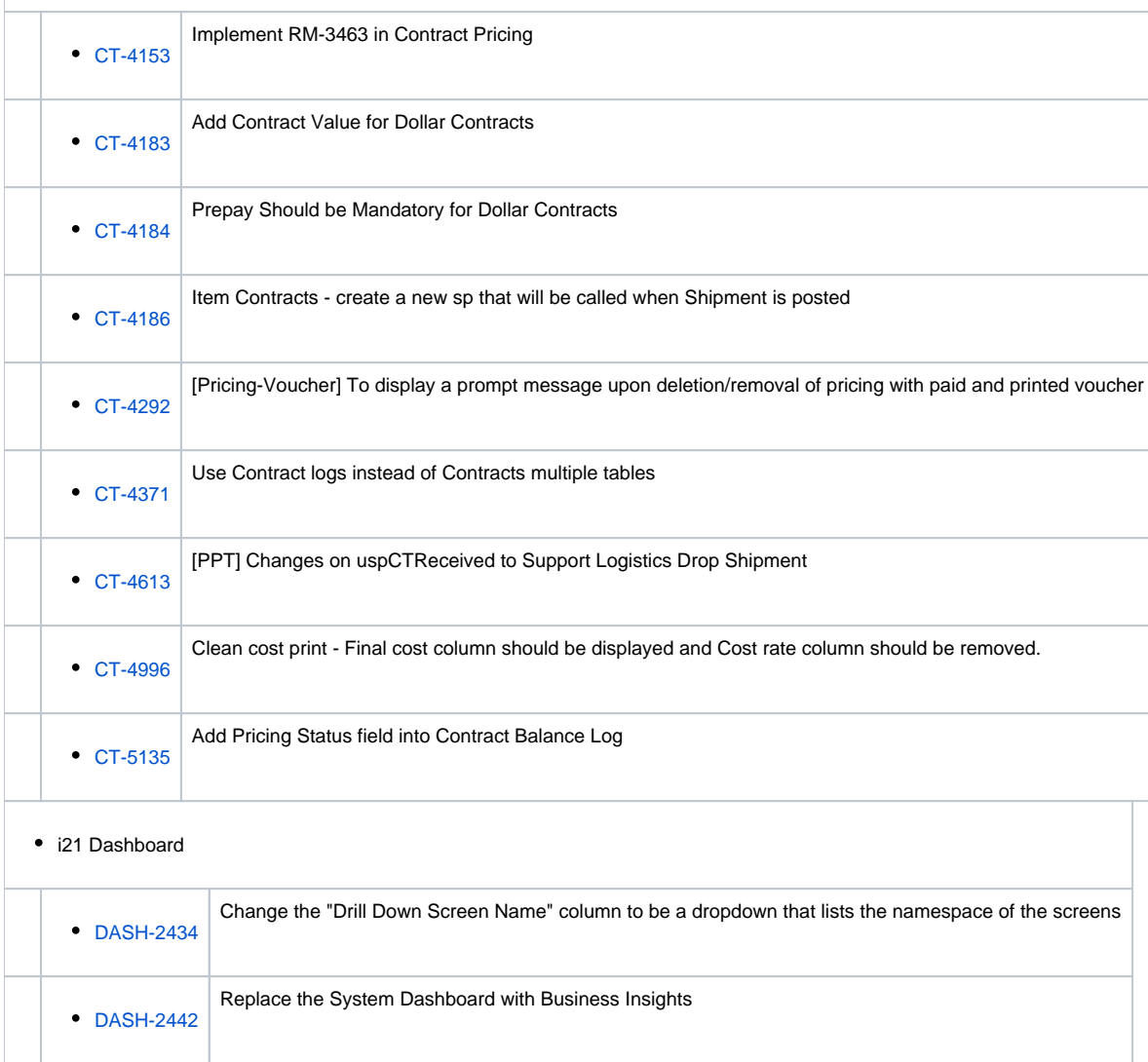

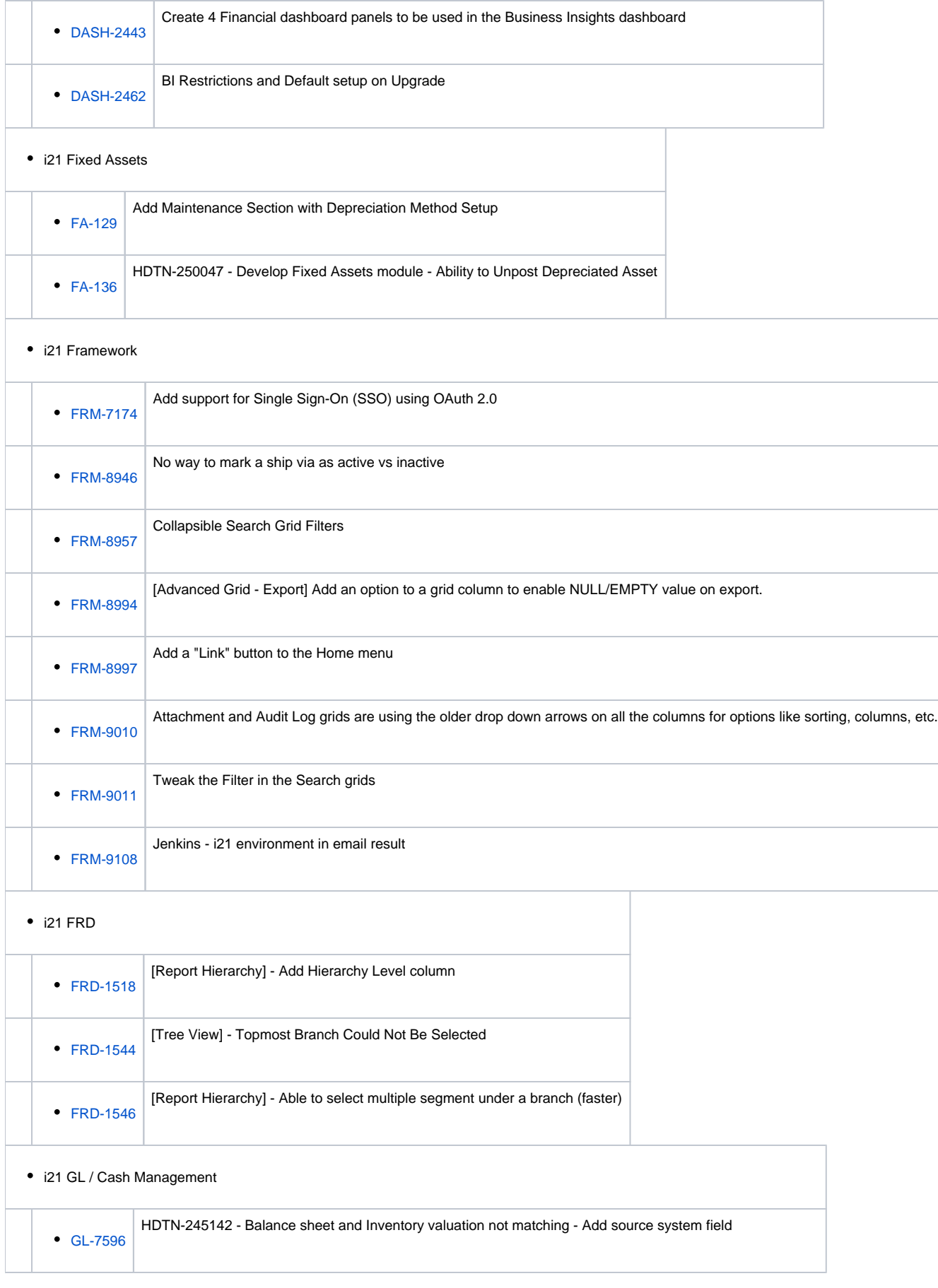

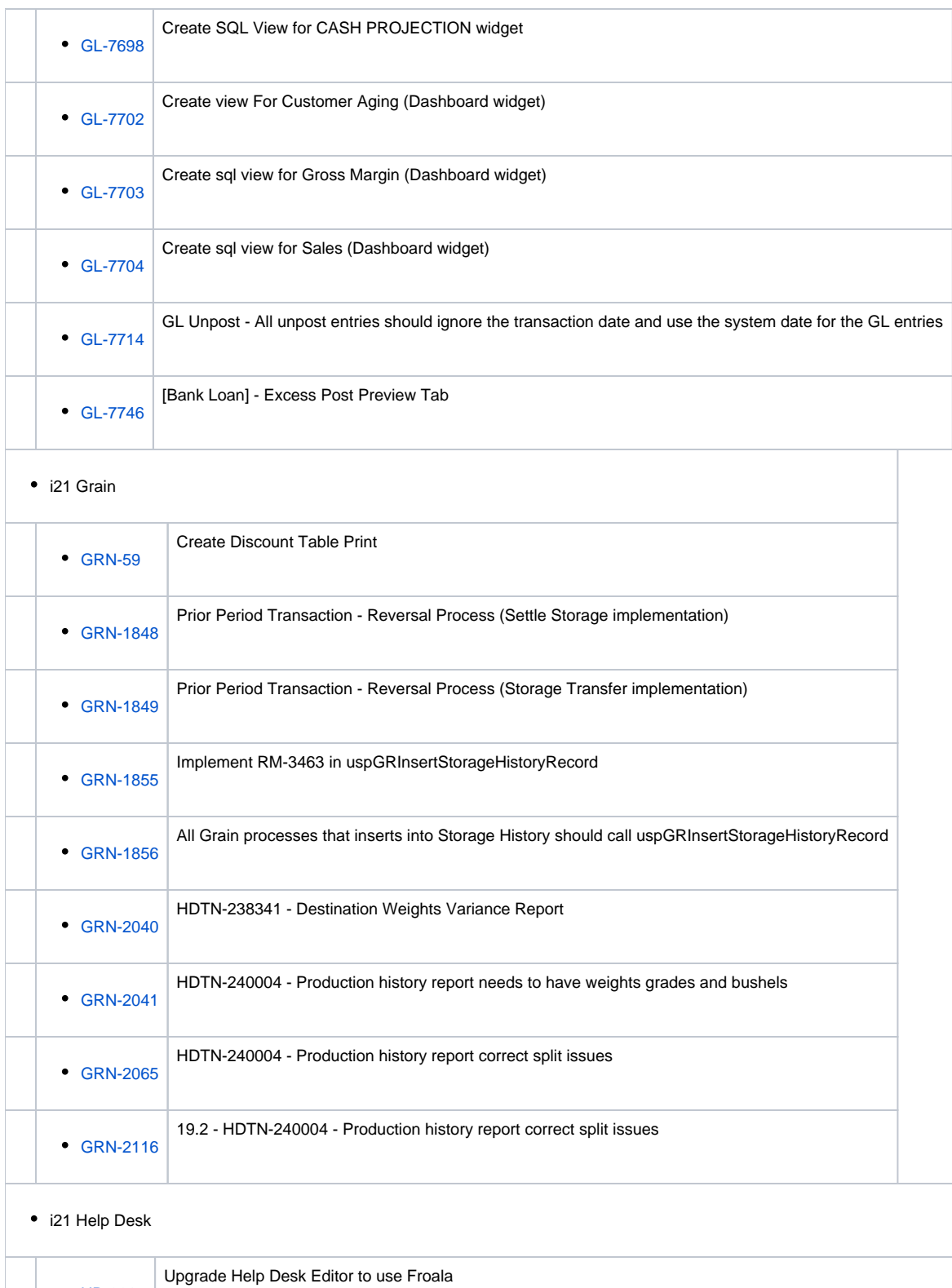

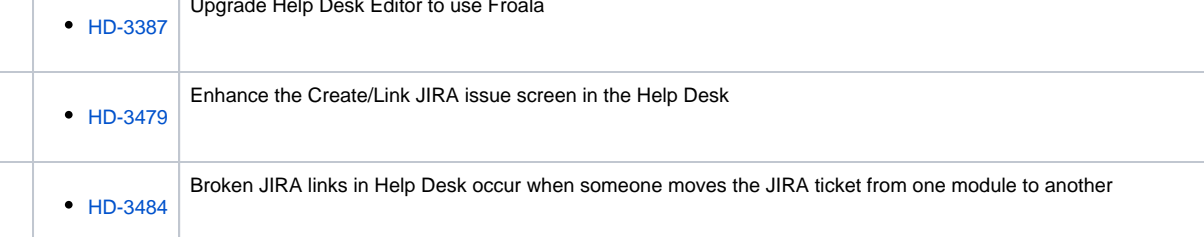

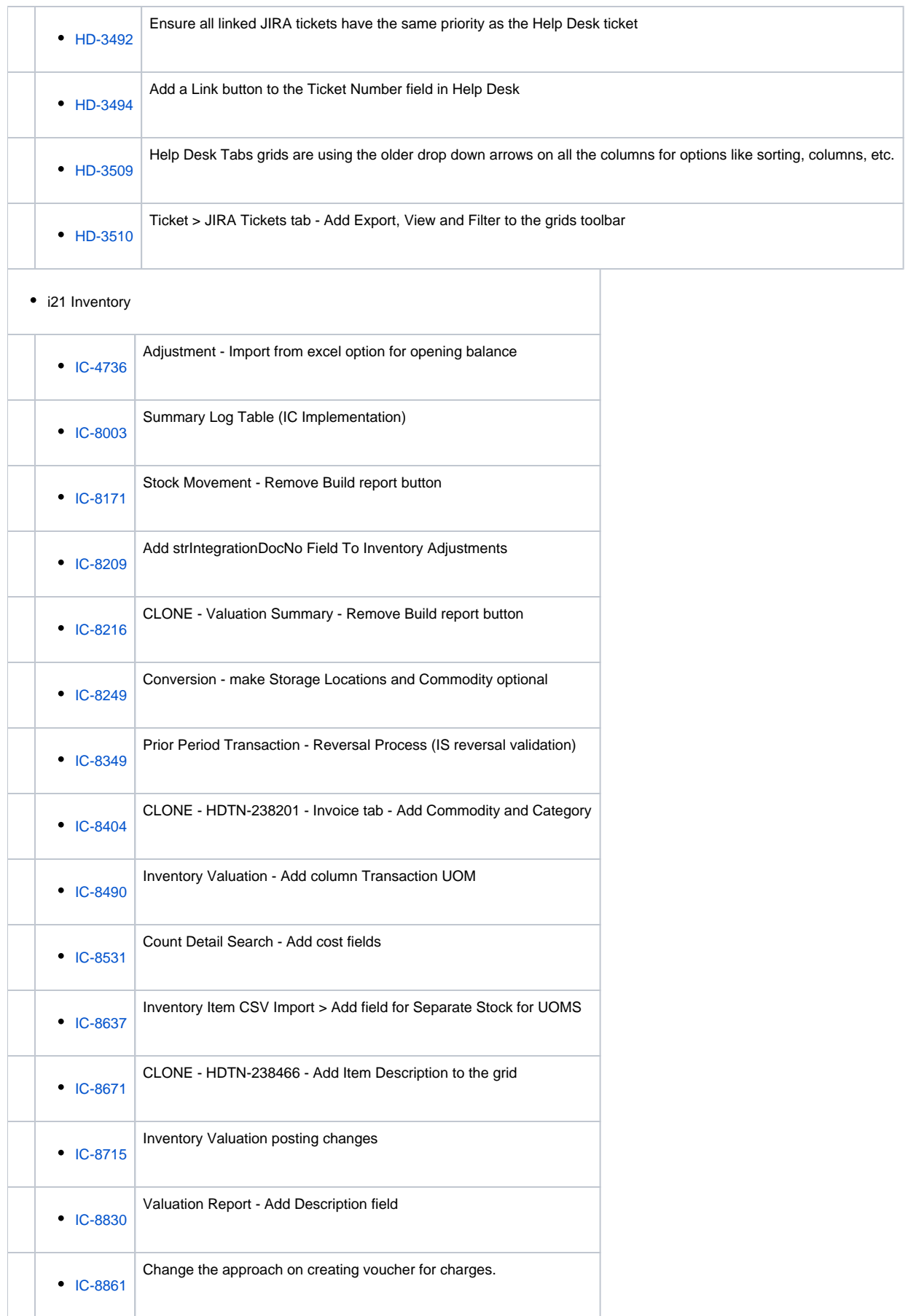

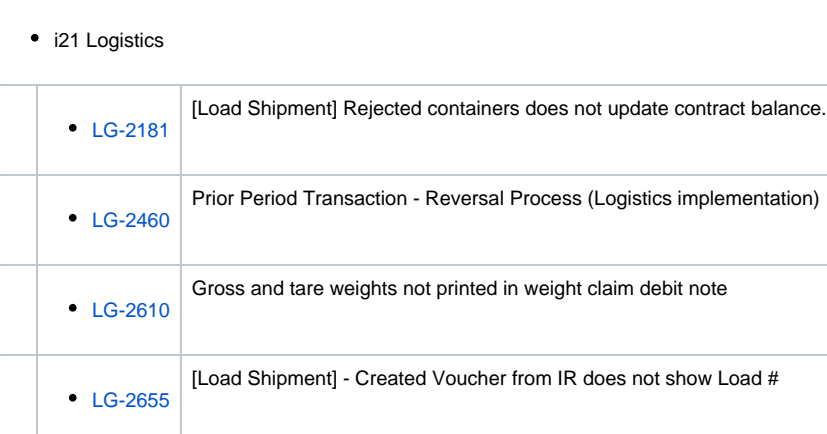

#### • i21 Manufacturing

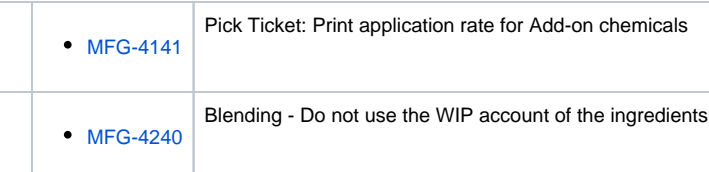

#### i21 Motor Fuel Tax

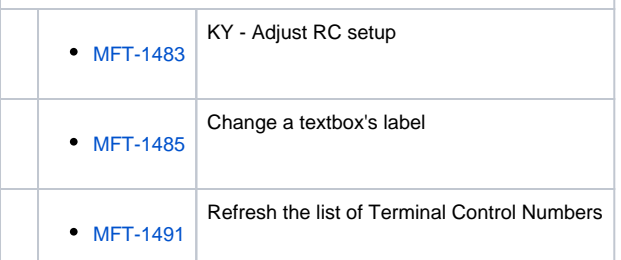

#### i21 Payroll

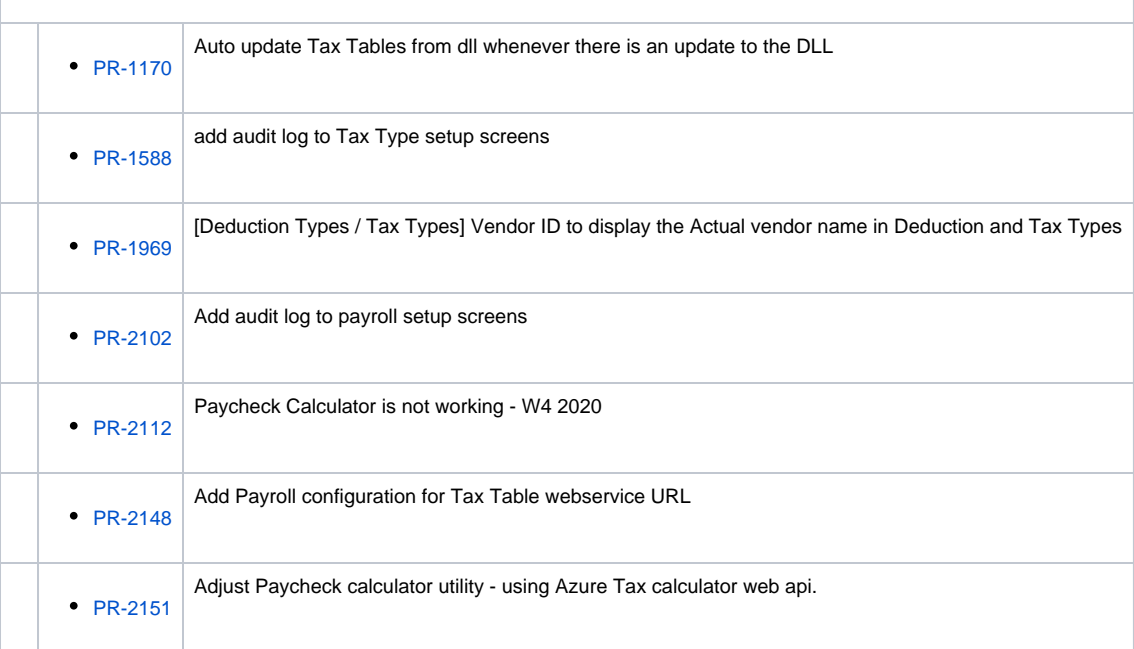

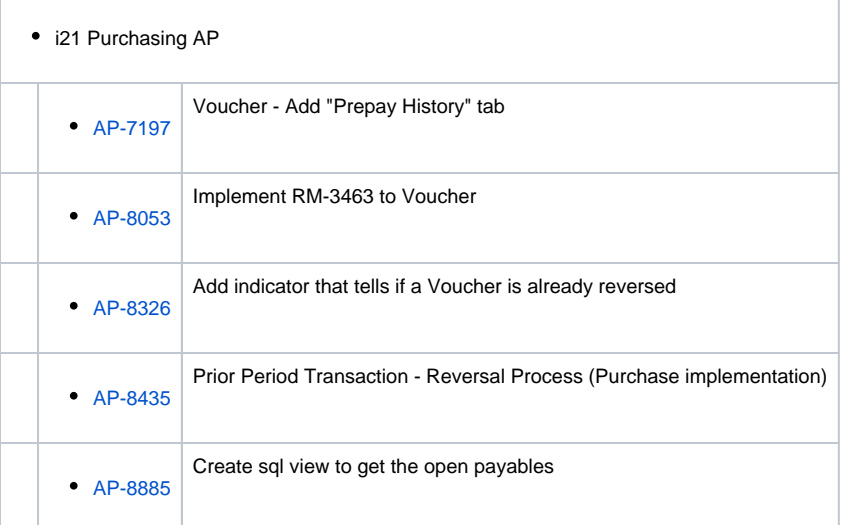

#### i21 Risk Management

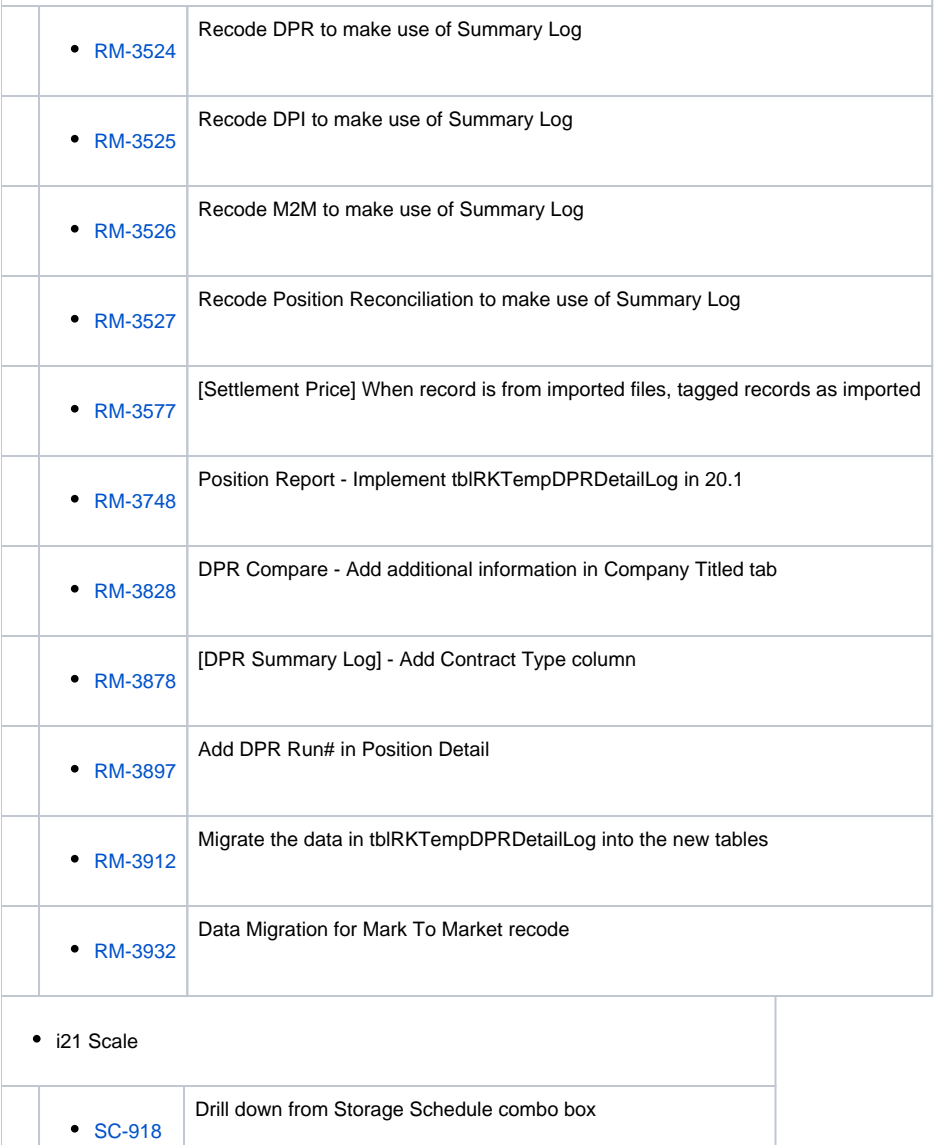

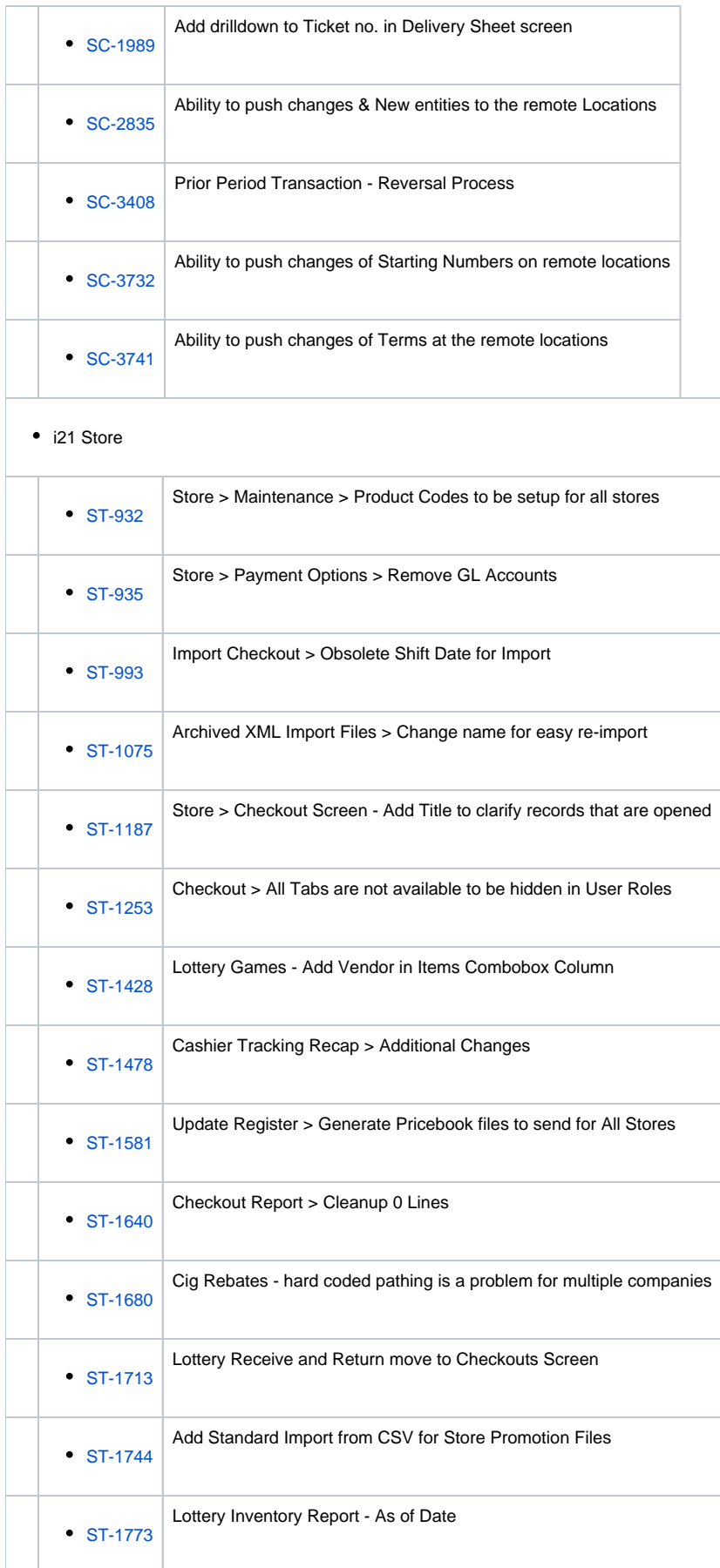

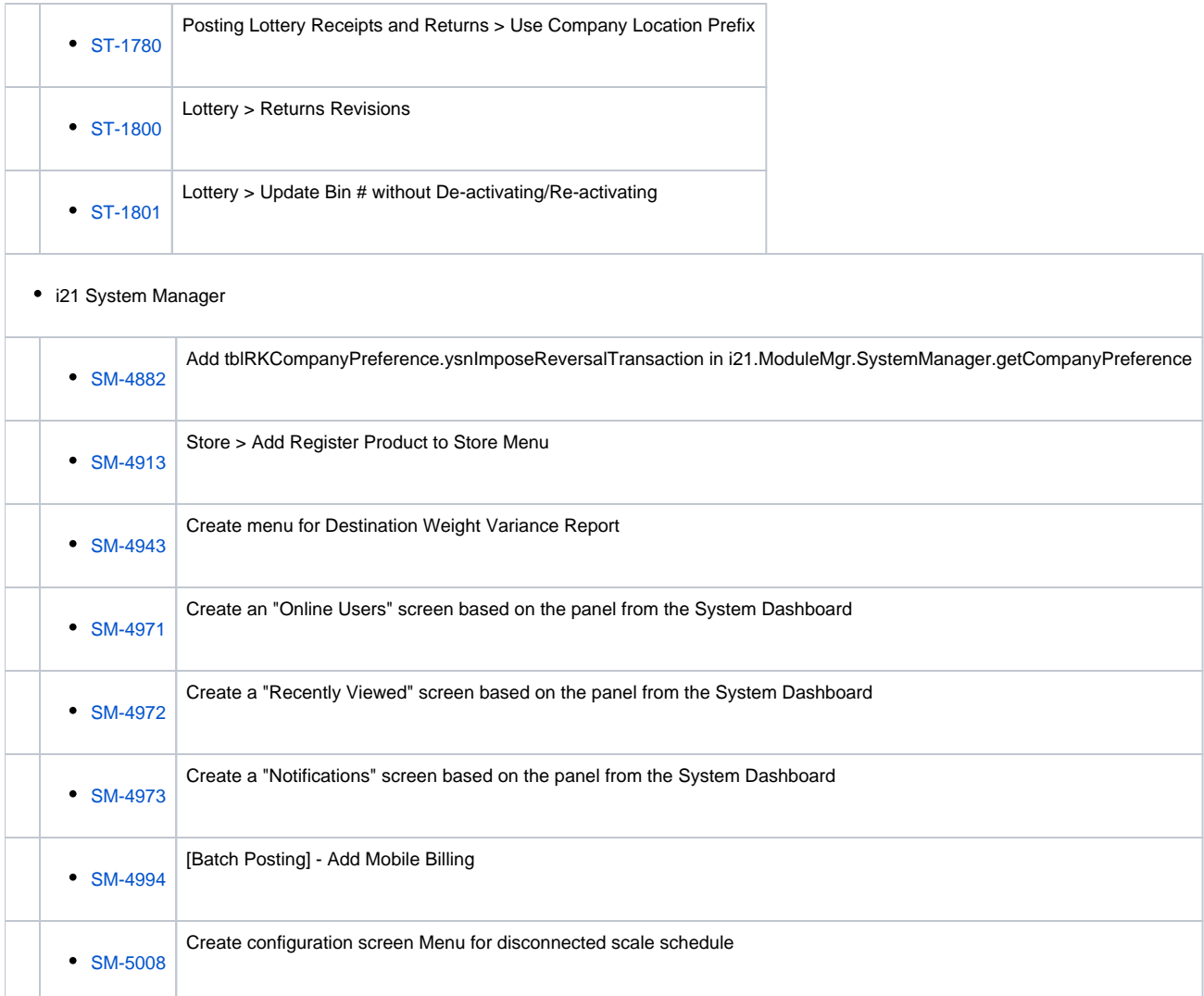